Переходите на сайт, смотрите больше примеров или закажите свою работу

https://www.matburo.ru/sub\_appear.php?p=dm

©МатБюро. Решение задач по математике, экономике, программированию

# Решенная контрольная работа по математической логике Факультет ИСиКТ

Задача **1.** Составить таблицу истинности.

 $(x \wedge (y \rightarrow x)) \vee x$ 

Решение. Составляем таблицу:

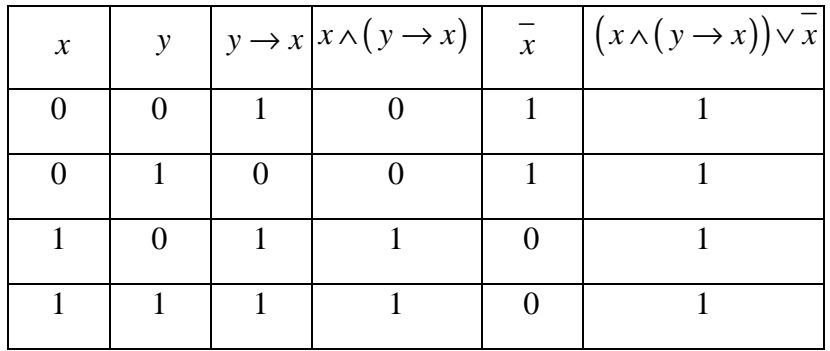

Функция тождественно истинна.

Задача **2.** Доказать тождественность истинности формул:

$$
\varphi_1 = (R \to Q) \to ((R \land \overline{Q}) \to \overline{P}),
$$
  

$$
\varphi_2 = (Q \to R) \to (P \lor Q \to P \lor R).
$$

Решение**.** Составим таблицы истинности для этих формул.

Переходите на сайт, смотрите больше примеров или закажите свою работу

https://www.matburo.ru/sub\_appear.php?p=dm

©МатБюро. Решение задач по математике, экономике, программированию

1) 
$$
\varphi_1 = (R \rightarrow Q) \rightarrow ((R \land \overline{Q}) \rightarrow \overline{P})
$$

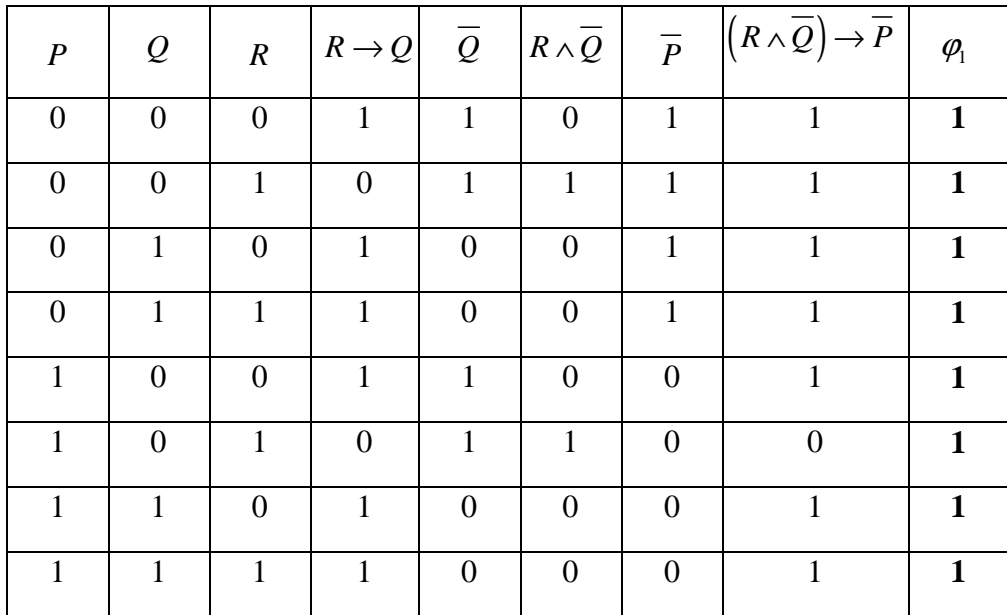

2) 
$$
\varphi_2 = (Q \rightarrow R) \rightarrow (P \lor Q \rightarrow P \lor R)
$$

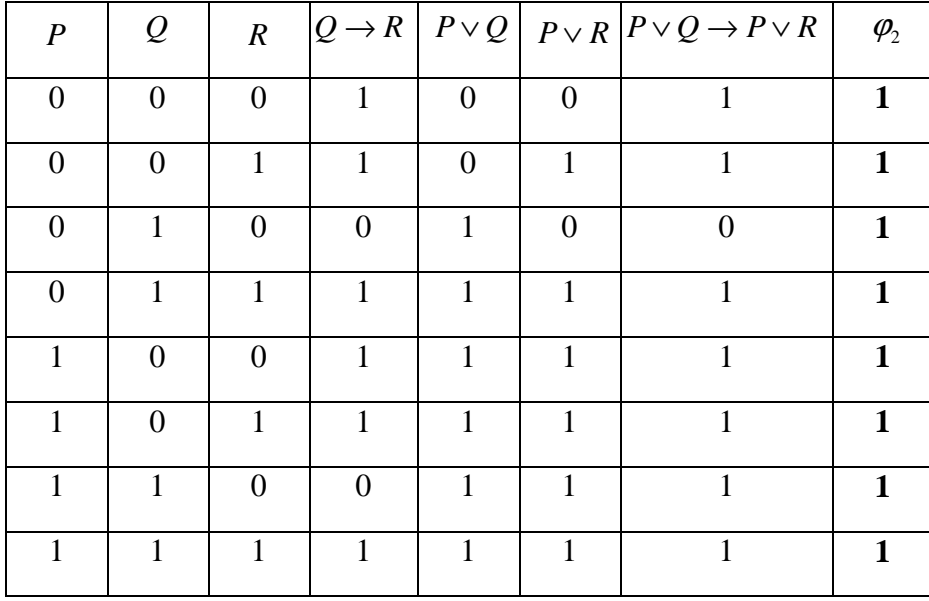

Переходите на сайт, смотрите больше примеров или закажите свою работу

https://www.matburo.ru/sub\_appear.php?p=dm

©МатБюро. Решение задач по математике, экономике, программированию

Формулы тождественно истинны.

Задача **4.** Привести к КНФ и СКНФ.

$$
\left(\left(\left(\left(A \to B\right) \to \overline{A}\right) \to \overline{B}\right) \to \overline{C}\right)
$$

Решение**.** Сначала упростим данное выражение, используя законы де Моргана и правило  $x \rightarrow y = x \lor y$ . Получаем:

$$
F = \left(\left(\left((A \to B) \to \overline{A}\right) \to \overline{B}\right) \to \overline{C}\right) = \left(\left(\left(\left(\overline{A} \lor B\right) \to \overline{A}\right) \to \overline{B}\right) \to \overline{C}\right) = \left(\left(\left(\left(\overline{A} \lor B\right) \lor \overline{A}\right) \to \overline{B}\right) \to \overline{C}\right) = \left(\left(\left(\overline{A} \lor B\right) \lor \overline{A}\right) \lor \overline{B}\right) \to \overline{C}\right) = \left(\left(\overline{(\overline{A} \lor B)} \lor \overline{A}\right) \lor \overline{B}\right) \to \overline{C} = \left(\left(\overline{(\overline{A} \lor B)} \lor \overline{A}\right) \land \overline{B}\right) \lor \overline{C} = \left(\left(\overline{(\overline{A} \lor B)} \lor \overline{A}\right) \land \overline{B}\right) \lor \overline{C} = \left(\left(\overline{(\overline{A} \lor B)} \lor \overline{A}\right) \land \overline{B}\right) \lor \overline{C} = \left(\left(\overline{(\overline{A} \lor B)} \lor \overline{A}\right) \land \overline{B}\right) \lor \overline{C} = \left(\left(\overline{(\overline{A} \lor B)} \lor \overline{A}\right) \land \overline{B}\right) \lor \overline{C} = \left(\left(\overline{A}\overline{B} \lor \overline{A}\right) \land \overline{B}\right) \lor \overline{C} = \left(\overline{A}\overline{B}B \lor \overline{A}B\right) \lor \overline{C} = \overline{A}B \lor \overline{C}.
$$

Теперь приведем выражение к КНФ:  $F = \overline{AB} \vee \overline{C} = (\overline{A} \vee \overline{C}) \wedge (B \vee \overline{C}).$ 

Приведем к СКНФ:

$$
F = (\overline{A} \vee \overline{C}) \wedge (B \vee \overline{C}) = (\overline{A} \vee \overline{C} \vee B\overline{B}) \wedge (A\overline{A} \vee B \vee \overline{C}) =
$$
  
= (\overline{A} \vee \overline{C} \vee B) \wedge (A \vee B \vee \overline{C}) \wedge (\overline{A} \vee \overline{C} \vee \overline{B}) \wedge (\overline{A} \vee B \vee \overline{C}).

Задача **5.** Задана булева функция:

$$
f(x_1, x_2, x_3) = \overline{x_2} \vee \left( \left( x_1 \wedge \overline{x_3} \right) | \overline{\left( x_2 | \overline{x_3} \right)} \right)
$$

Переходите на сайт, смотрите больше примеров или закажите свою работу

https://www.matburo.ru/sub appear.php?p=dm

© МатБюро. Решение задач по математике, экономике, программированию

А) Построить таблицу истинности, найти двоичную форму  $F$  булевой функции и привести ее к СДНФ и СКНФ.

Б) Найти многочлен Жегалкина.

**Решение.** Сначала построим таблицу истинности:  $f(x_1, x_2, x_3) = \overline{x_2} \vee \left( (x_1 \wedge \overline{x_3}) \mid \overline{(x_2 \mid \overline{x_3})} \right)$ .

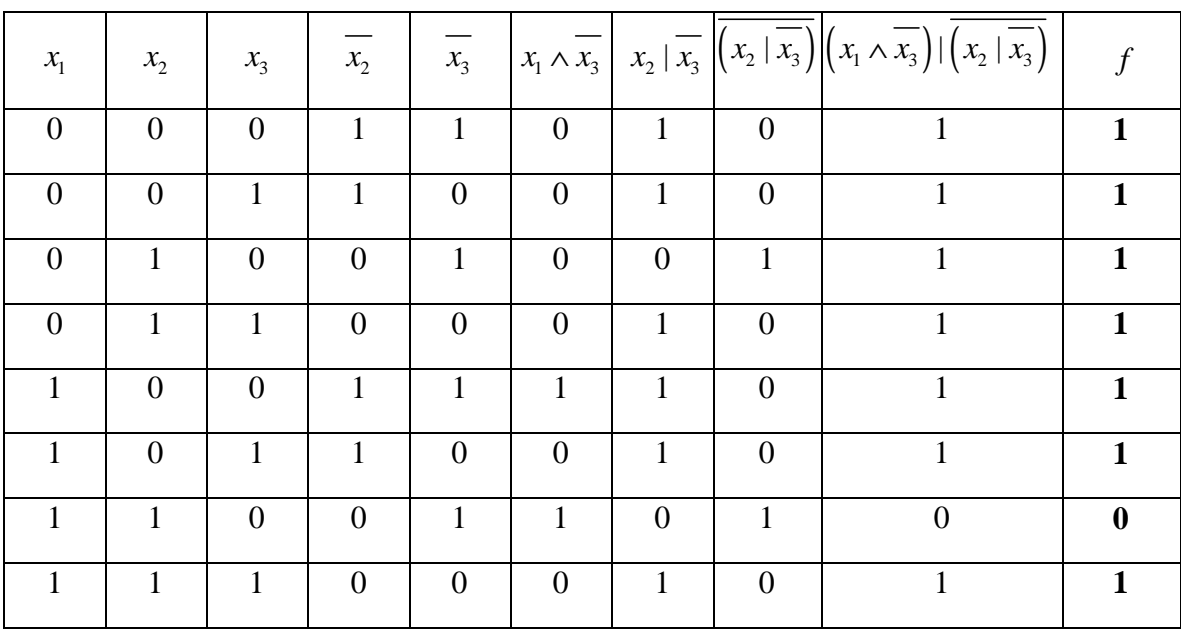

Двоичная форма функции:  $F = (11111101)$ .

Построим СДНФ по таблице истинности:

CДH $\Phi = \overline{x_1 x_2 x_3} \vee \overline{x_1 x_2 x_3} \vee \overline{x_1 x_2 x_3} \vee \overline{x_1 x_2 x_3} \vee \overline{x_1 x_2 x_3} \vee \overline{x_1 x_2 x_3} \vee \overline{x_1 x_2 x_3} \vee \overline{x_1 x_2 x_3}$ .

Построим СКНФ по таблице истинности:

CKH $\Phi = \overline{x_1} \vee \overline{x_2} \vee x_3$ .

Переходите на сайт, смотрите больше примеров или закажите свою работу

https://www.matburo.ru/sub appear.php?p=dm

© МатБюро. Решение задач по математике, экономике, программированию

Найдем многочлен Жегалкина. Для этого используем СКНФ, найденную ранее, и формулы  $x \vee y = xy \oplus x \oplus y$  и  $x = x \oplus 1$ . Получаем:

 $F = \overline{x_1} \vee \overline{x_2} \vee x_3 = (x_1 \oplus 1) \vee (x_2 \oplus 1) \vee x_3 = \left[ (x_1 \oplus 1)(x_2 \oplus 1) \oplus (x_1 \oplus 1) \oplus (x_2 \oplus 1) \right] \vee x_3 =$ =  $[x_1x_2 \oplus x_1 \oplus x_2 \oplus 1 \oplus x_1 \oplus 1 \oplus x_2 \oplus 1] \vee x_3 = [x_1x_2 \oplus 1] \vee x_3 = (x_1x_2 \oplus 1)x_3 \oplus (x_1x_2 \oplus 1) \oplus x_3 =$  $x_1 = x_1x_2x_3 \oplus x_3 \oplus x_1x_2 \oplus 1 \oplus x_3 = x_1x_2x_3 \oplus x_1x_2 \oplus 1.$ 

Задача 6. Изобразить с помощью диаграмм Эйлера-Венна множества  $A \subset B$ ,  $B \subset C$ ,  $A \cap B \neq \emptyset$ .

## Решение.

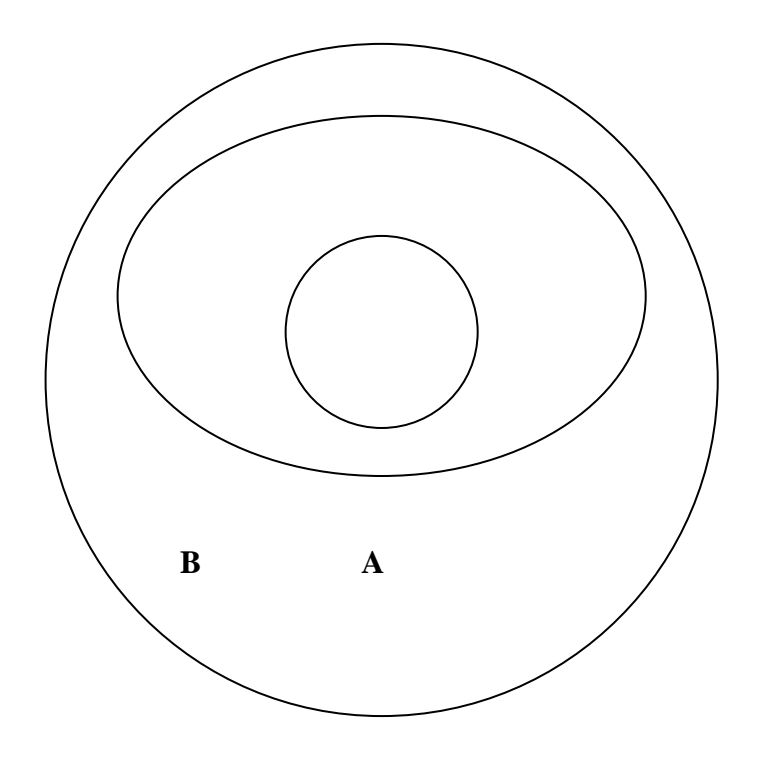

 $\overline{C}$ 

Переходите на сайт, смотрите больше примеров или закажите свою работу

https://www.matburo.ru/sub appear.php?p=dm

© МатБюро. Решение задач по математике, экономике, программированию

**Задача 7.** Является ли функция  $f:[0;1] \rightarrow [0;3]$  инъективной, сюръективной, биективной и почему?

 $x \rightarrow 3\sin\frac{\pi x}{2}$ 

Решение. Используем определения.

Отображение  $\varphi: A \rightarrow B$  называется инъективным, если каждый элемент из области его значений имеет единственный прообраз, то есть из  $\varphi(x_1) = \varphi(x_2)$  следует  $x_1 = x_2$ . Отображение  $\varphi: A \rightarrow B$  называется сюръективным, если его область значений совпадает со всем множеством В. Отображение  $\varphi$ :  $A \rightarrow B$  называется биективным, если оно одновременно инъективно и сюръективно.

Сделаем также схематический чертеж:

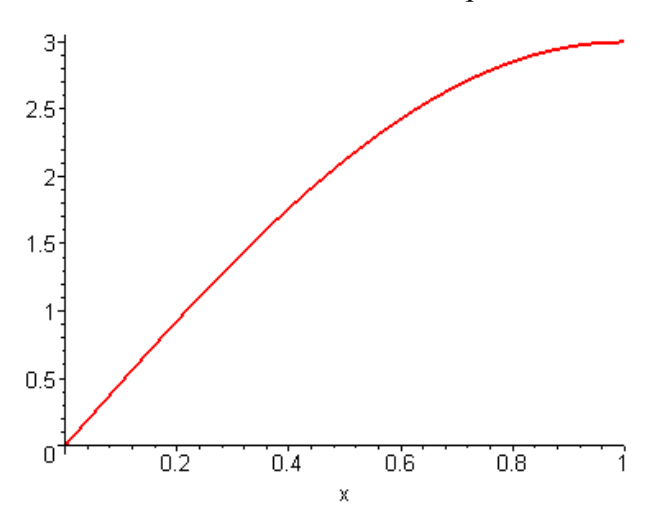

Так как на интервале [0;1] функция не повторяет периоды, более того, монотонно возрастает, то очевидно, что она является инъективной, для каждого у существует единственный *х*, такой что  $y = 3\sin\frac{\pi x}{2}$ .

Из чертежа и монотонного возрастания функции также можно сделать вывод, что область значений совпадает со всем отрезком  $B = [0, 3]$ , то есть функция сюръективна.

Переходите на сайт, смотрите больше примеров или закажите свою работу

https://www.matburo.ru/sub appear.php?p=dm

© МатБюро. Решение задач по математике, экономике, программированию

Следовательно, функция биективна.

Задача 10. Упростить следующую формулу:

$$
\left(\overline{x \vee y} \to x \vee y\right) \wedge y.
$$

Решение. Упрощаем:

$$
(\overline{x \vee y} \rightarrow x \vee y) \wedge y = ((\overline{x} \wedge \overline{y}) \rightarrow (x \vee y)) \wedge y = ((\overline{x} \wedge \overline{y}) \vee (x \vee y)) \wedge y = = ((x \vee y) \vee (x \vee y)) \wedge y = (x \vee y) \wedge y = (x \wedge y) \vee (y \wedge y) = xy \vee y.
$$

**Задача 11.** Найти значение булевой функции при  $x = 1$ ,  $y = 0$ ,  $z = 0$ ,  $u = 1$ :  $(x \downarrow y)$  $(y \downarrow u)$ .

## Решение.

Подставляем:

$$
(x \downarrow y) | (y \downarrow u)_{x=1, y=0, z=0, u=1} = (1 \downarrow 0) | (0 \downarrow 1) = 0 | 0 = 1.
$$

Задача 12. Записать предикаты, полученные в результате логической операции над предикатами  $P(x)$ ,  $Q(x)$ ,  $R(x)$  области истинности которых обозначены на следующем рисунке.

Переходите на сайт, смотрите больше примеров или закажите свою работу

https://www.matburo.ru/sub\_appear.php?p=dm

©МатБюро. Решение задач по математике, экономике, программированию

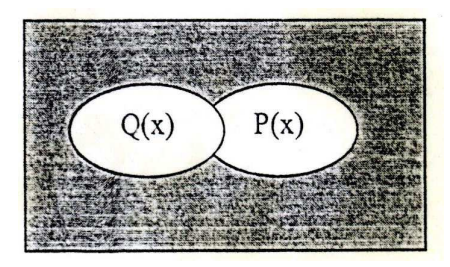

Решение**.** Если считать, что эллипсы на чертеже соответствуют областям истинности предикатов  $Q(x)$  и  $P(x)$  соответственно, то белая область на чертеже соответствует области истинности предиката  $Q(x) \vee P(x)$ .

Задача **13.** Изобразите на координатной плоскости области истинности предикатов:

$$
(\overline{(x>2)} \wedge (y \ge 1)) \wedge ((x < -1) \vee (y < -2)).
$$

Решение**.** Будем действовать пошагово. Область истинности предиката будем закрашивать.

$$
Har 1. \overline{(x>2)} = (x \le 2)
$$

Переходите на сайт, смотрите больше примеров или закажите свою работу

https://www.matburo.ru/sub\_appear.php?p=dm

©МатБюро. Решение задач по математике, экономике, программированию

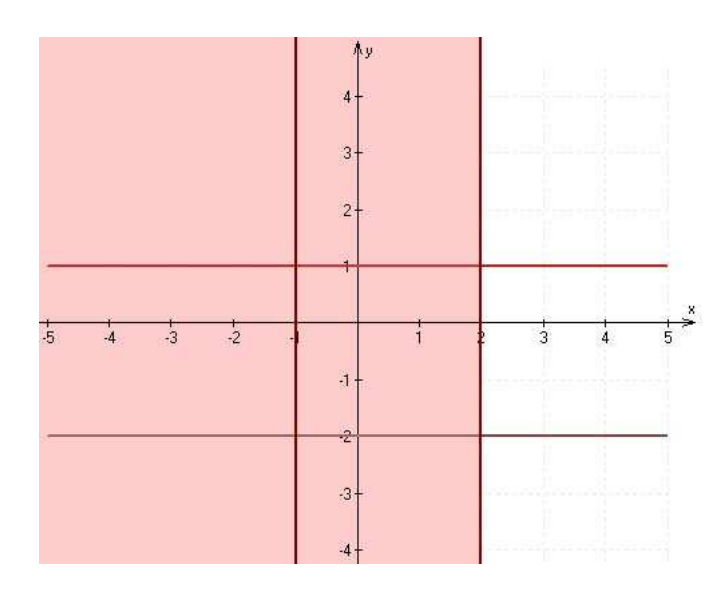

Шаг 2. ( *y* ≥1)

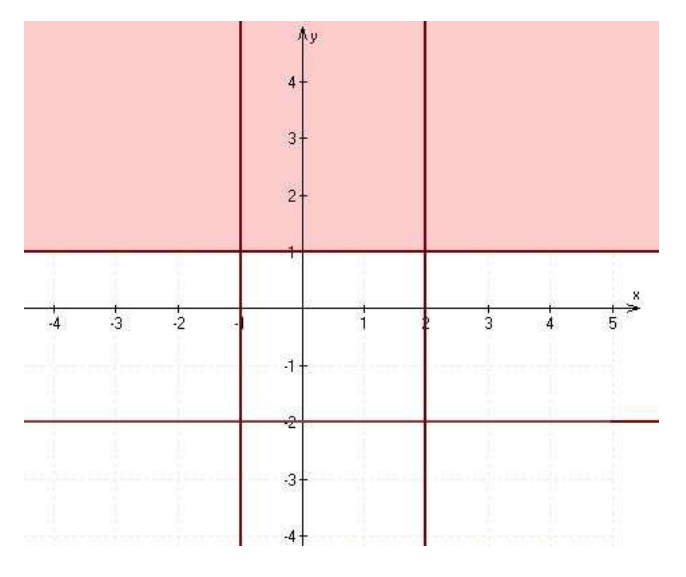

Шаг 3.  $\left(\overline{(x > 2)} \wedge (y \ge 1)\right)$ 

Переходите на сайт, смотрите больше примеров или закажите свою работу

https://www.matburo.ru/sub\_appear.php?p=dm

©МатБюро. Решение задач по математике, экономике, программированию

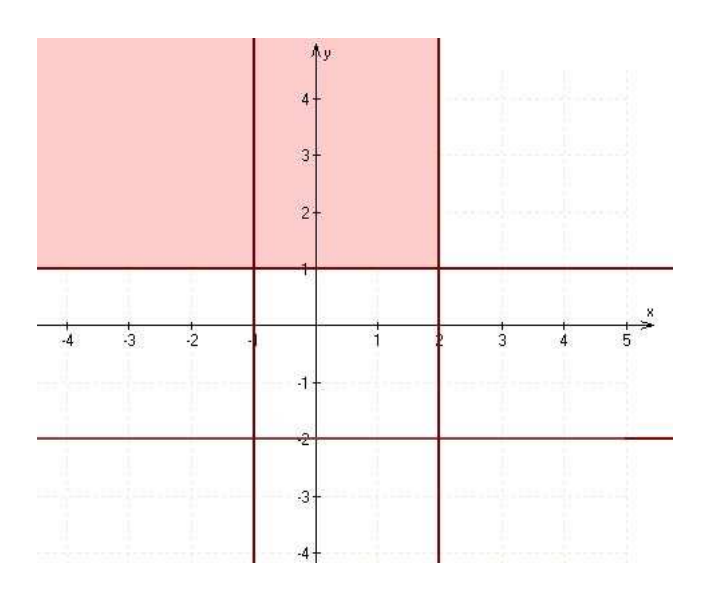

Шаг 4.  $(x < -1)$ 

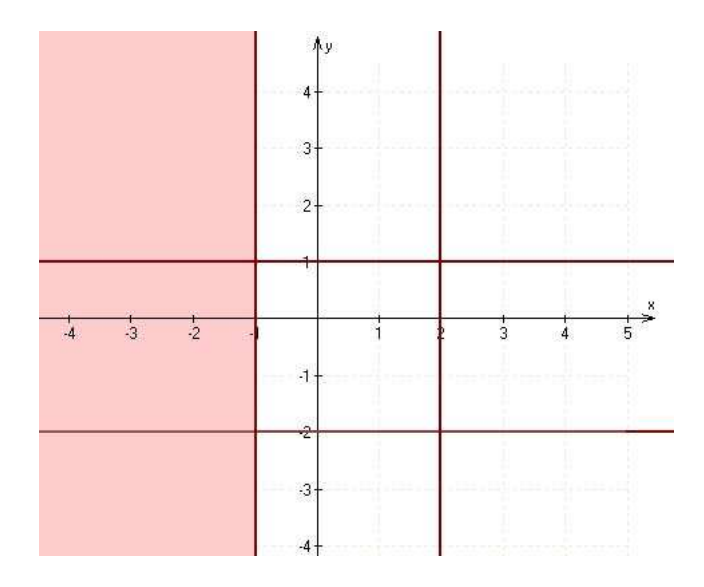

Шаг 5. ( *y* < −2)

Переходите на сайт, смотрите больше примеров или закажите свою работу

https://www.matburo.ru/sub\_appear.php?p=dm

©МатБюро. Решение задач по математике, экономике, программированию

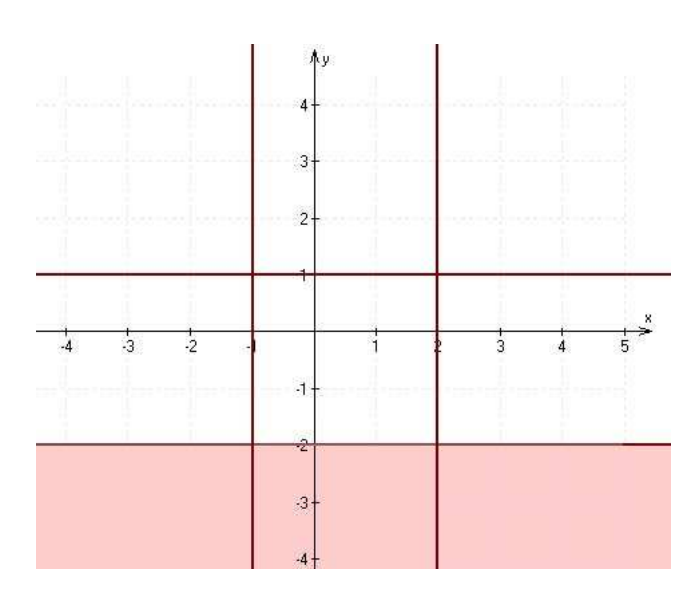

Шаг 6.  $((x < -1) \lor (y < -2))$ 

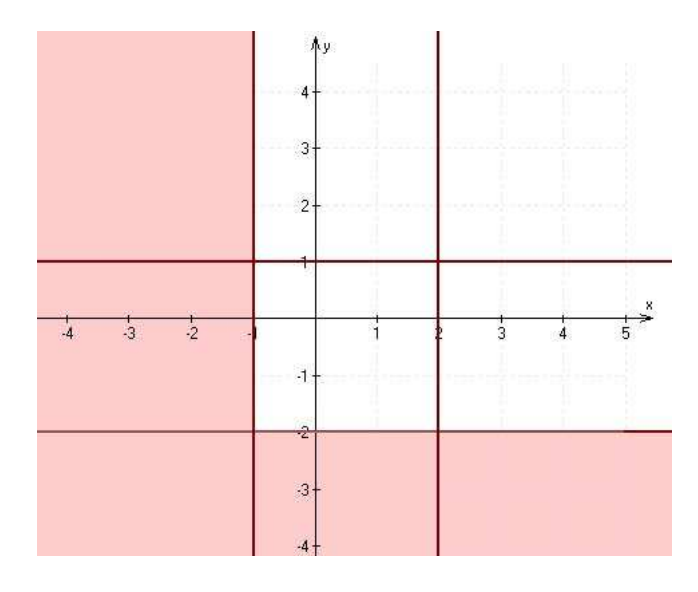

Шаг 7.  $((x > 2) ∧ (y \ge 1)) ∧ ((x < -1) ∨ (y < -2))$ 

Переходите на сайт, смотрите больше примеров или закажите свою работу

## https://www.matburo.ru/sub appear.php?p=dm

© МатБюро. Решение задач по математике, экономике, программированию

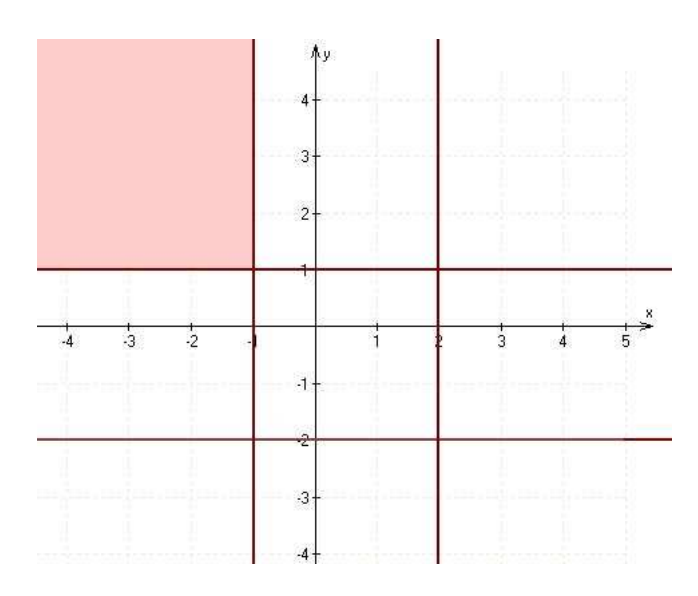

Задача 15. Построить машину Тьюринга, которая применима ко всем словам в алфавите  ${a_0, a_1, a_2}$  и делает следующее: любое слово  $x_1x_2...x_n$ , где  $x_i = a_1$  или  $x_i = a_2$  (*i* = 1, 2, ..., *n*) преобразует в слово  $x_2x_3...x_nx_1$ .

Решение. Нужно построить машину, которая запоминает первую букву слова, стирает ее, двигается до конца слова и в конце записывает данную букву, после чего останавливается. Считаем, что пустая ячейка в данном алфавите  $\{a_0, a_1, a_2\}$  обозначается символом  $a_0$ .

Составляем программу. Начальное состояние машины обозначим  $q_0$ , конечное -  $q_z$ . Перемещение головки машины обозначаем символами  $L, R, S$  (влево, вправо, стоп). Считаем, что головка машины стоит в начале слова и обозревает первый его символ (так как из любого другого состояния машину легко привести в данное, это не ограничивает задачу).

 $q_0 a_0 \rightarrow q_a a_0 S$  если ячейка пустая (слово пустое), заканчиваем работу.

 $q_0 a_1 \rightarrow q_1 a_0 R$  если ячейка непустая, запоминаем данный символ в номере состояния и сдвигаемся вправо.

Переходите на сайт, смотрите больше примеров или закажите свою работу

https://www.matburo.ru/sub\_appear.php?p=dm

©МатБюро. Решение задач по математике, экономике, программированию

 $q_0 a_2 \rightarrow q_2 a_0 R$  если ячейка непустая, запоминаем данный символ в номере состояния и сдвигаемся вправо.

Далее проверяем, если ячейки непустые, двигаемся вправо:

 $q_1 a_1 \rightarrow q_1 a_1 R$ ,  $q_1 a_2 \rightarrow q_1 a_2 R$ ,  $q_2 a_1 \rightarrow q_2 a_1 R$ ,  $q_2 a_2 \rightarrow q_2 a_2 R$ .

Если доходим до пустой ячейки, записываем в нее запомненный символ и завершаем работу:

$$
q_1 a_0 \to q_z a_1 S \ ,
$$

 $q_2 a_0 \rightarrow q_z a_2 S$ .